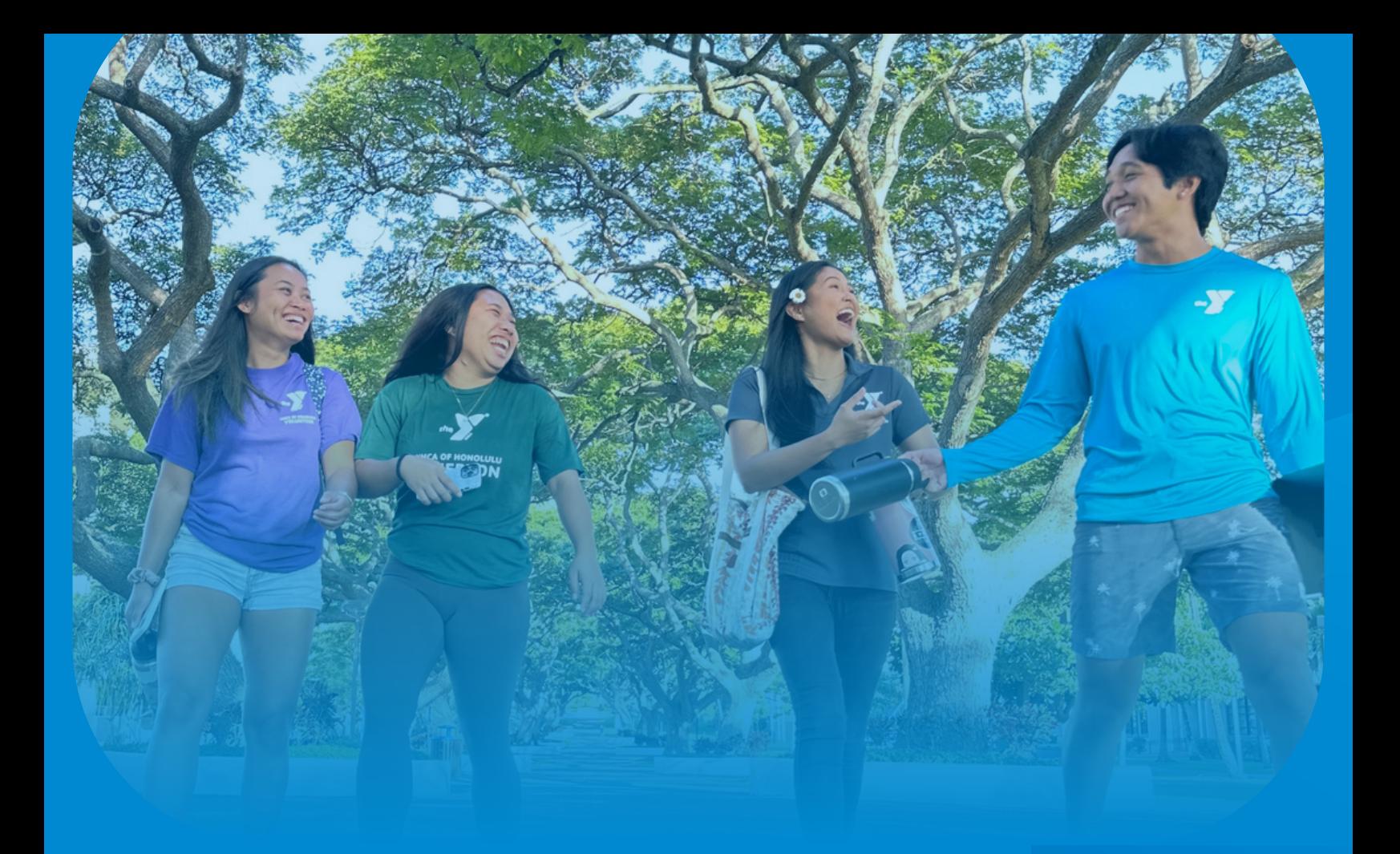

## **ANNUAL CAMPAIGN 2024 Getting started onistGivin**  $\circledR$ C

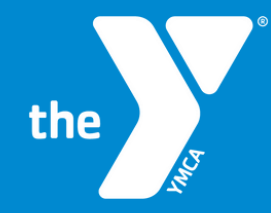

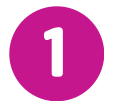

Visit the our Campaign Page. Click on the link below or Copy & Paste the link into your search bar

[www.ymcahonolulu.org/donate-volunteer/ways](https://www.ymcahonolulu.org/donate-volunteer/ways-donate/annual-campaign/campaigner-toolkit)[donate/annual-campaign/campaigner-toolkit](https://www.ymcahonolulu.org/donate-volunteer/ways-donate/annual-campaign/campaigner-toolkit)

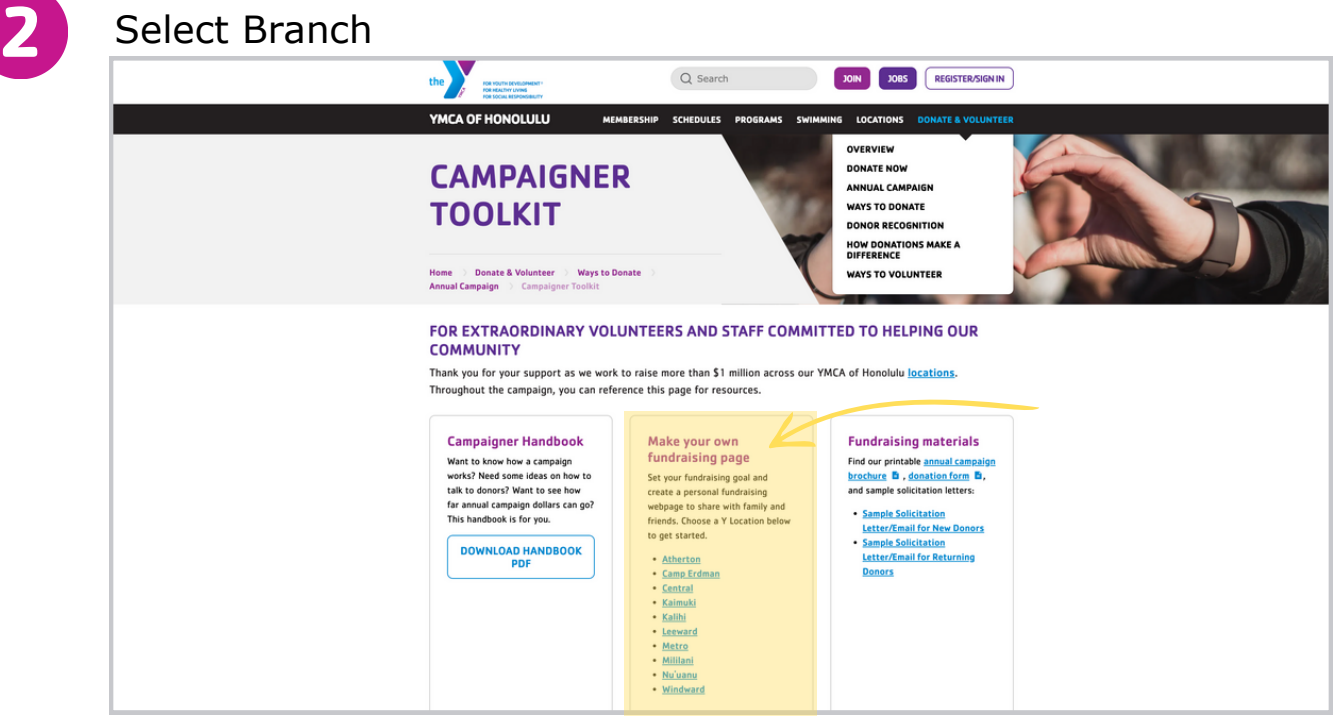

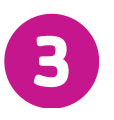

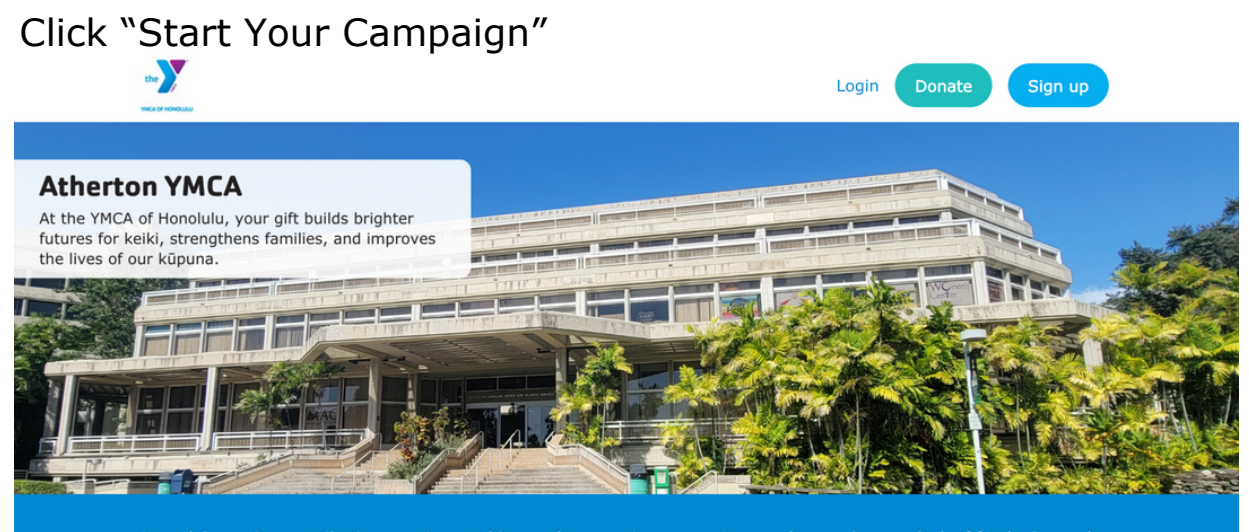

Annual Campaign contributions are invested in people - assuring no one is turned away due to a lack of funds. Instead, children and teens are provided access to programs offering safe outlets, positive role models and opportunities to achieve their full potential. Families and individuals can grow and thrive through our wellness programs, child care, camp and aquati

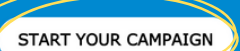

Complete each text box & write a brief summary of your Y story! This can be edited later. You'll receive a notifcation that you're page has been created. Select "View your page"

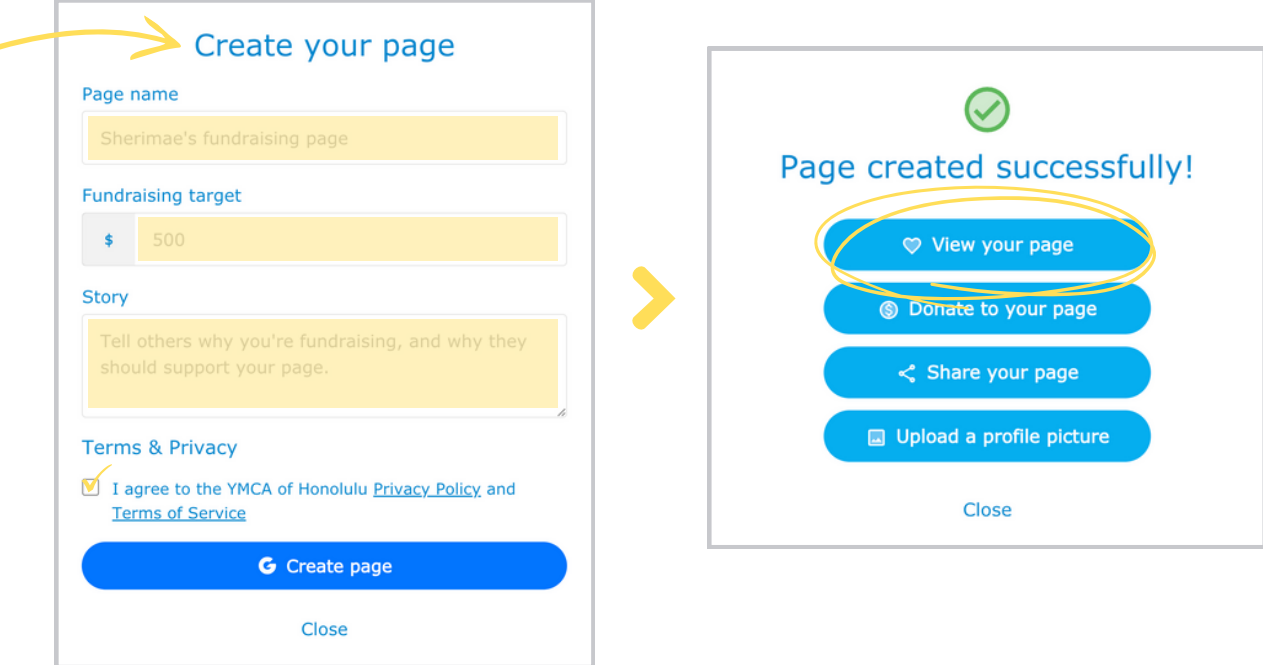

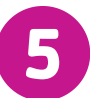

**4**

**5** This is what you're page will look like! To edit, click "Edit Page"

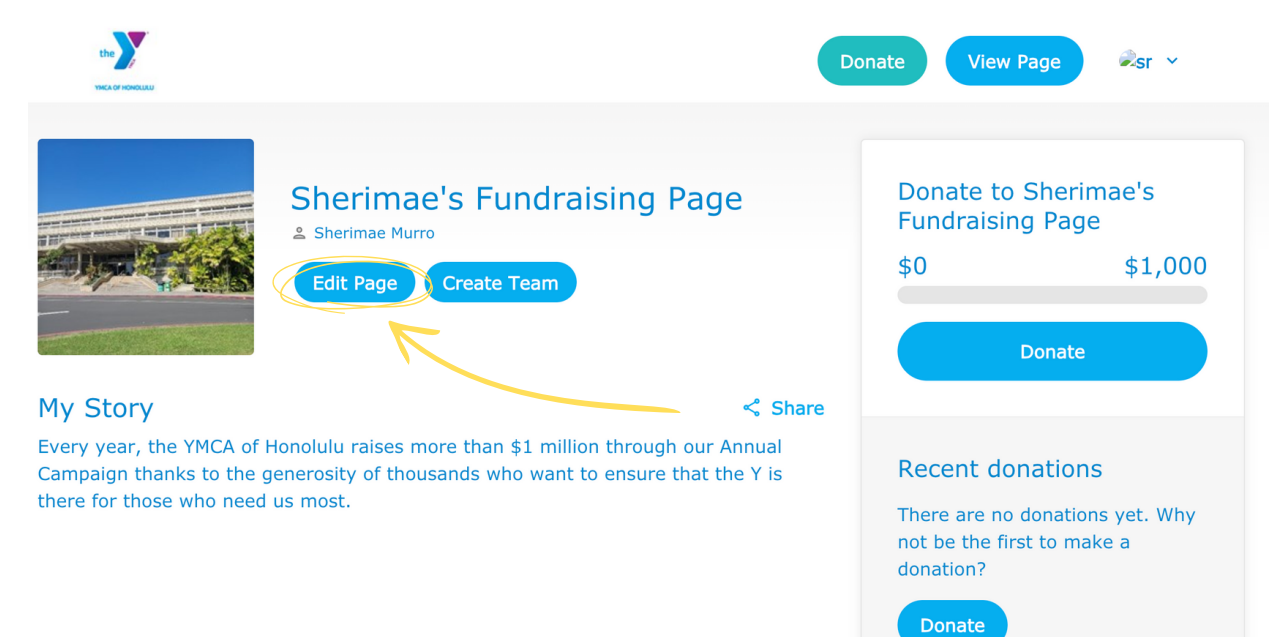

## Customize your JustGiving page. Explore each tab to edit your page to your liking.

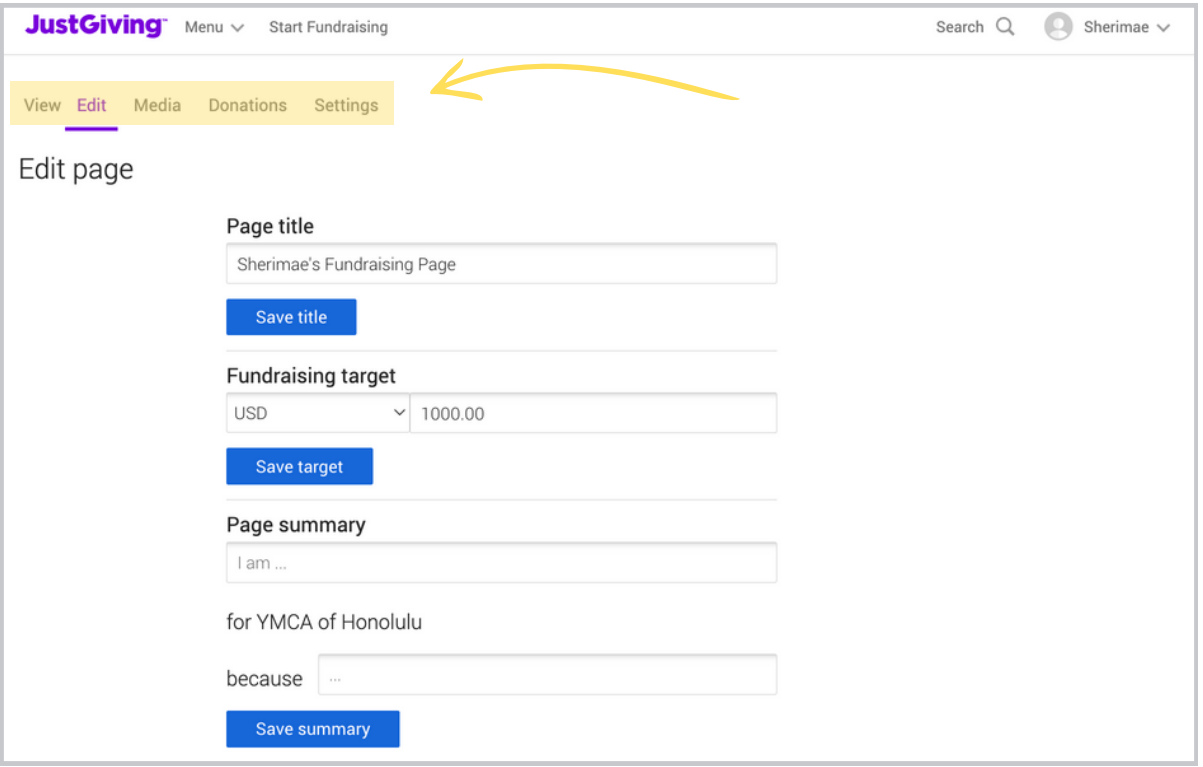

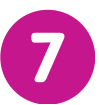

**6**

To add photos under the "Media" tab. Click "Save" after your changes.

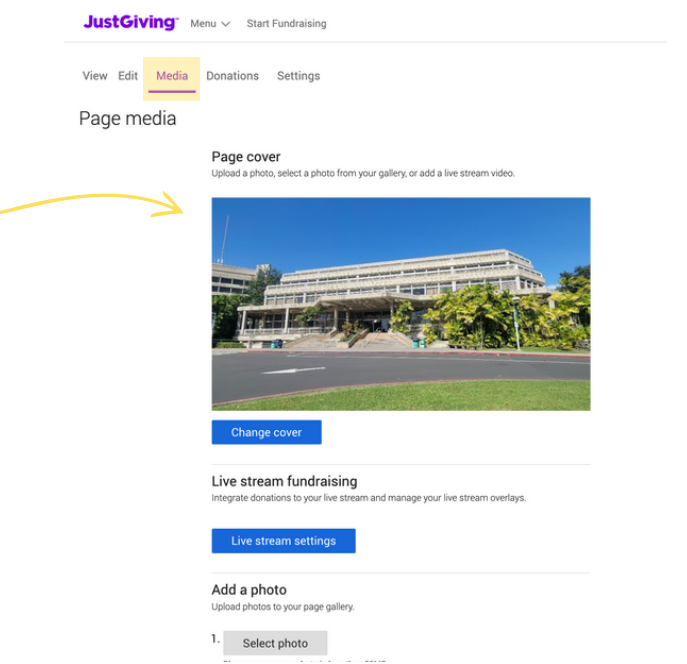

- Add a profile picture
- Edit homepage cover photo
- Add photos to your page gallery

To add a Video, return to you homepage and scroll down to view your timeline. Click "Add Video"

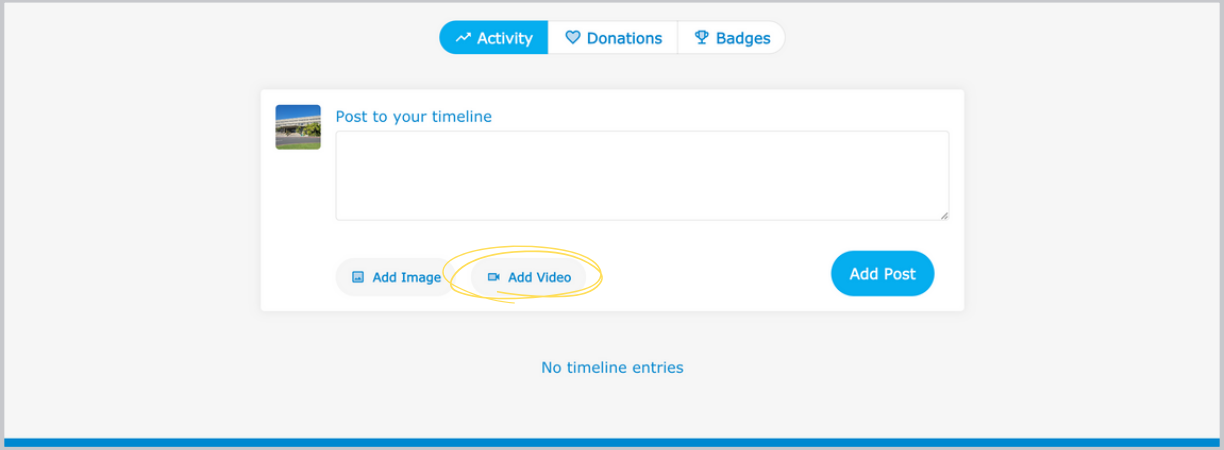

Insert link to the video you want to add. The video may take to load and will be viewable from your page timeline.

**9**

**8**

To add Share your page, Click the  $\leq$  Share icon located on your home home page. Copy the link to share!

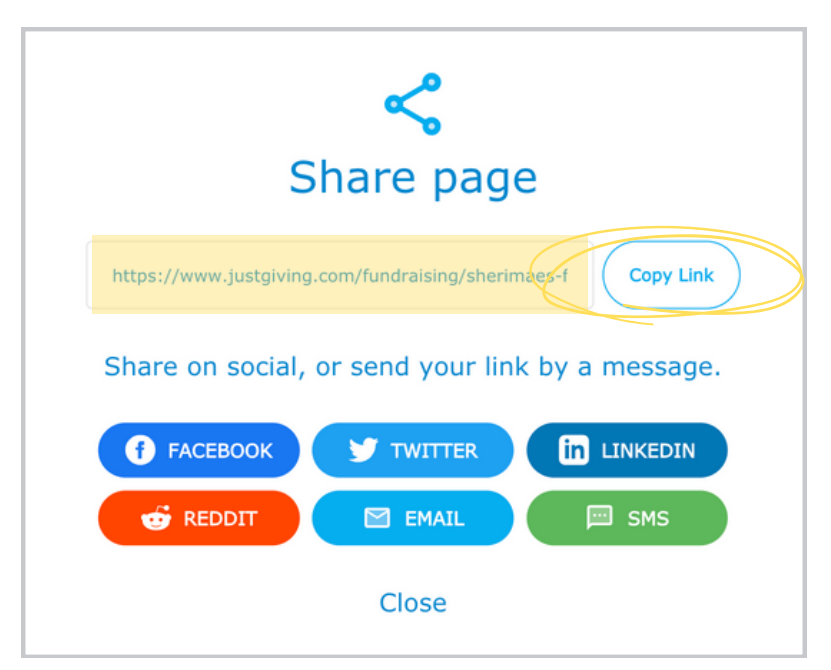